# Package 'SSVS'

May 29, 2022

<span id="page-0-0"></span>Title Functions for Stochastic Search Variable Selection (SSVS)

Version 2.0.0

Description Functions for performing stochastic search variable selection (SSVS) for binary and continuous outcomes and visualizing the results. SSVS is a Bayesian variable selection method used to estimate the probability that individual predictors should be included in a regression model. Using MCMC estimation, the method samples thousands of regression models in order to characterize the model uncertainty regarding both the predictor set and the regression parameters. For details see Bainter, McCauley, Wager, and Losin (2020) Improving practices for selecting a subset of important predictors in psychology: An application to predicting pain, Advances in Methods and Practices in Psychological Science 3(1), 66-80 [<DOI:10.1177/2515245919885617>](https://doi.org/10.1177/2515245919885617).

#### URL <https://github.com/sabainter/SSVS>

#### BugReports <https://github.com/sabainter/SSVS/issues>

Depends  $R (= 2.10)$ 

- Imports bayestestR, BoomSpikeSlab, checkmate, ggplot2, graphics, rlang, stats
- Suggests AER, bslib, foreign, glue, knitr, psych, reactable, readxl, rmarkdown, scales, shiny, shinyjs, shinyWidgets, testthat (>= 3.0.0), tools, utils

License GPL-3

Encoding UTF-8

LazyData true

RoxygenNote 7.1.2

Config/testthat/edition 3

NeedsCompilation no

Author Sierra Bainter [cre, aut], Thomas McCauley [aut], Mahmoud Fahmy [aut], Dean Attali [aut] (<<https://orcid.org/0000-0002-5645-3493>>) <span id="page-1-0"></span>Maintainer Sierra Bainter <sbainter@miami.edu> Repository CRAN Date/Publication 2022-05-29 05:40:09 UTC

## R topics documented:

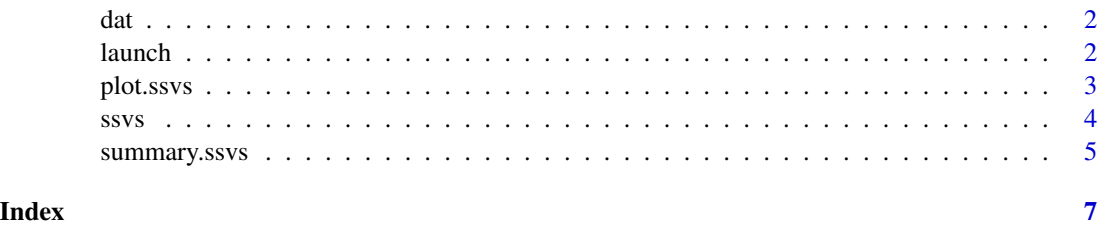

dat *Example dataset for* ssvs *function @format A data frame with 74 records and 76 variables*

#### Description

Example dataset for ssvs function @format A data frame with 74 records and 76 variables

#### Usage

dat

#### Format

An object of class data. frame with 74 rows and 76 columns.

launch *Run an interactive analysis tool (Shiny app) that lets you perform SSVS in a browser*

#### Description

Run an interactive analysis tool (Shiny app) that lets you perform SSVS in a browser

#### Usage

launch()

<span id="page-2-1"></span><span id="page-2-0"></span>

#### Description

Plot results of an SSVS model

#### Usage

```
## S3 method for class 'ssvs'
plot(x, threshold = 0.5, legend = TRUE, title = NULL, color = TRUE, ...)
```
#### Arguments

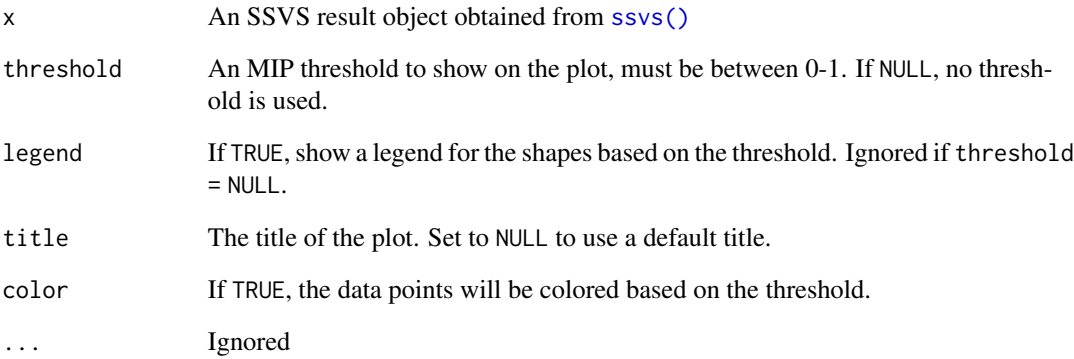

#### Value

Creates a plot of the inclusion probabilities by variable

#### Examples

```
outcome <- "qsec"
predictors <- c("cyl", "disp", "hp", "drat", "wt", "vs", "am", "gear", "carb", "mpg")
results \leq ssvs(x = predictors, y = outcome, data = mtcars, progress = FALSE)
plot(results)
```
#### <span id="page-3-1"></span><span id="page-3-0"></span>Description

For continuous outcomes, a basic Gibbs sampler is used. For binary outcomes, [BoomSpikeSlab::logit.spike\(\)](#page-0-0) is used.

#### Usage

```
ssvs(
 data,
 y,
 x,
 continuous = TRUE,
  inprob = 0.5,
 runs = 20000,burn = 5000,a1 = 0.01,
 b1 = 0.01,
 prec. beta = 0.1,progress = TRUE
\mathcal{L}
```
## Arguments

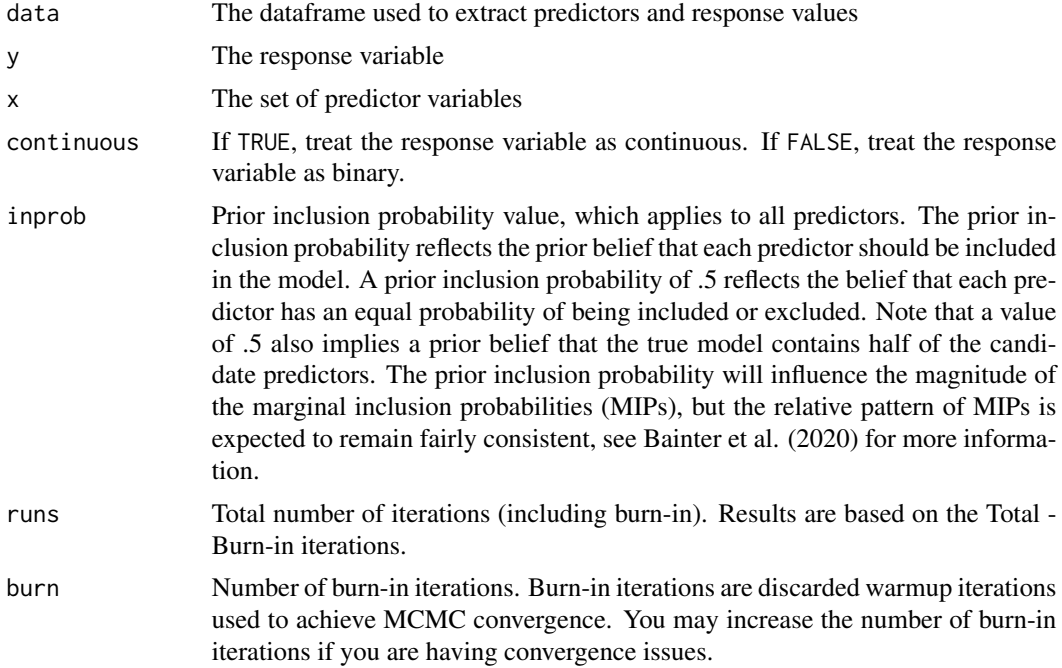

<span id="page-4-0"></span>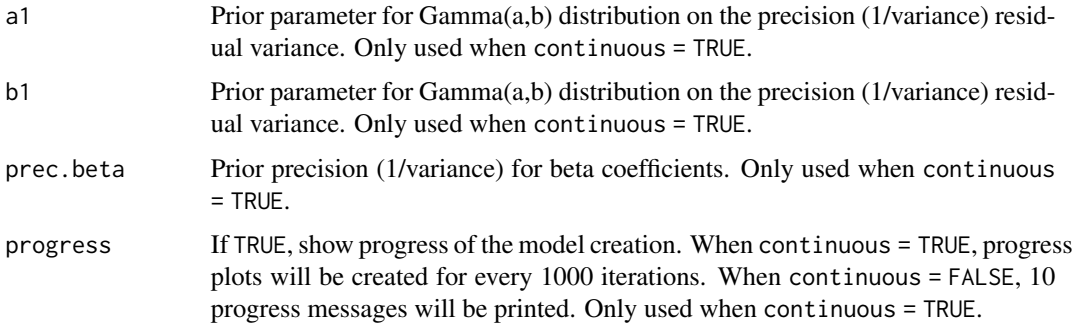

#### Value

An SSVS object that can be used in [summary\(\)](#page-4-1) or [plot\(\)](#page-2-1).

#### Examples

```
# Example 1: continuous response variable
outcome <- "qsec"
predictors <- c("cyl", "disp", "hp", "drat", "wt", "vs", "am", "gear", "carb", "mpg")
results \leq ssvs(data = mtcars, x = predictors, y = outcome, progress = FALSE)
# Example 2: binary response variable
library(AER)
data(Affairs)
Affairs$hadaffair[Affairs$affairs > 0] <- 1
Affairs$hadaffair[Affairs$affairs == 0] <- 0
outcome <- "hadaffair"
predictors <- c("gender", "age", "yearsmarried", "children", "religiousness",
"education", "occupation", "rating")
results <- ssvs(data = Affairs, x = predictors, y = outcome, continuous = FALSE, progress = FALSE)
```
<span id="page-4-1"></span>summary.ssvs *Summarize results of an SSVS model*

#### Description

Summarize results from SSVS including marginal inclusion probabilities, Bayesian model averaged parameter estimates, and 95% highest posterior density credible intervals. Estimates and credible intervals are based on standardized X variables.

#### Usage

```
## S3 method for class 'ssvs'
summary(object, interval = 0.89, threshold = 0, ordered = FALSE, \ldots)
```
## <span id="page-5-0"></span>Arguments

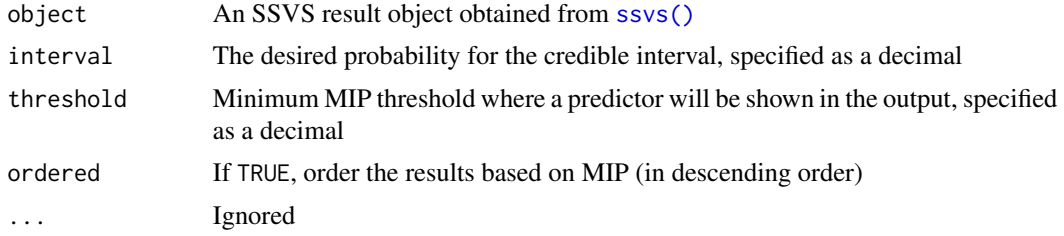

#### Value

A dataframe with results

### Examples

```
outcome <- "qsec"
predictors <- c("cyl", "disp", "hp", "drat", "wt", "vs", "am", "gear", "carb", "mpg")
results <- ssvs(data = mtcars, x = predictors, y = outcome, progress = FALSE)
summary(results, interval = 0.9, ordered = TRUE)
```
# <span id="page-6-0"></span>Index

∗ datasets dat, [2](#page-1-0) BoomSpikeSlab::logit.spike(), *[4](#page-3-0)* dat, [2](#page-1-0) launch, [2](#page-1-0) plot(), *[5](#page-4-0)* plot.ssvs, [3](#page-2-0) ssvs, [4](#page-3-0) ssvs(), *[3](#page-2-0)*, *[6](#page-5-0)* summary(), *[5](#page-4-0)* summary.ssvs, [5](#page-4-0)